<span id="page-0-0"></span>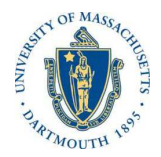

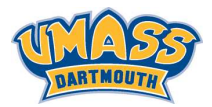

**KORK EXTERNE ROAD** 

## *Lecture 5*

### *MTH572/MTH472 Numerical Methods for PDEs Alfa Heryudono*

*UMass Dartmouth*

*Main references (quotes): Trefethen: NumPDE, ATAP, Spectral Methods in MATLAB Fornberg: PS Guide Leveque: NumPDE Driscoll: Learning MATLAB*

*Dealing with Mutiple Boundary Conditions in 1D*

*A simple BVP in 1-D*

$$
\frac{d^3u}{dx^3} = f(x) \text{ for } x \in (a, b)
$$
  
 
$$
u(a) = g_1
$$
  
 
$$
u(b) = g_2 \quad u'(b) = w_2
$$

*with one boundary condition at x* = *a and two boundary conditions at x* = b*. Question: How do we impose two boundary conditions at one point ?*

- ◮ *Technique 1: Row Addition (leads to rectangular (non square) system). Easy! but is this a good practice ?*
- ◮ *Technique 2: Ghost (Fictitious) Point + Row Replacement (square system).*
- ◮ *Technique 3: Ghost (Fictitious) Point + Strip Row Move Over Column (reduced square system)*

*Take an easy example where n* = *7 with 2nd order accuracy.*K ロ ▶ K @ ▶ K 할 ▶ K 할 ▶ 이 할 → 9 Q Q\*

*For our particular case right now, the Row Addition technique will lead to a rectangular (augmented) system of*  $size (n+1) \times n$ 

*Step 1: Collocate the PDE all the way to the boundaries*

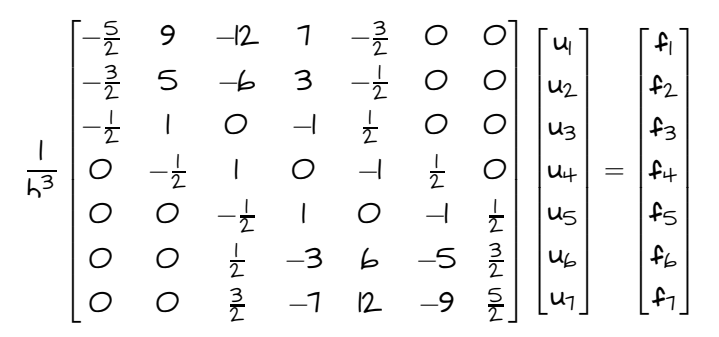

*In order to keep the accuracy of 2nd order, watch out for the "non-centered" stencil weights.*

*Step 2: Replace/modify the corresponding rows of boundary conditions:*  $(u_1 = q_1)$  at  $x = x_1 = a$  and  $(u_n = q_n)$  at  $x = x_n = b$ .

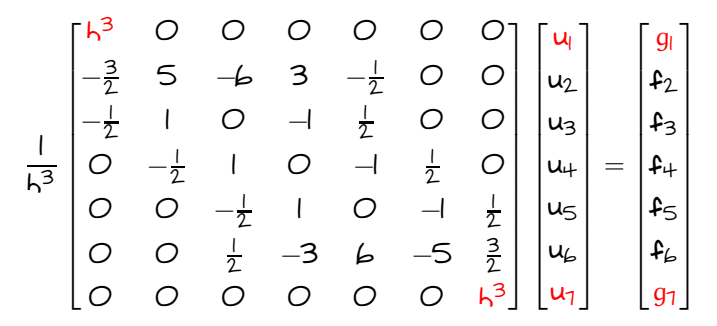

*Note: Since we factor out <sup>1</sup> h 3 , the Dirichlet boundary condition*  $u_1 = q_1$  *and*  $u_2 = q_2$  *can be written as* 

$$
\frac{1}{h^3}(h^3 u_l) = g_l \quad \frac{1}{h^3}(h^3 u_n) = g_n
$$

*Step 3: Add an extra row to impose the additional*  $(N$ eumann) boundary condition  $(u'_n = w_n)$  at  $x = b$ .

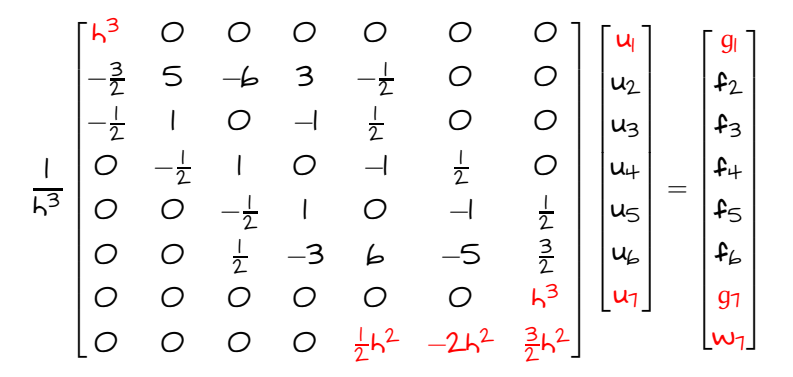

*Note: Since we factor out <sup>1</sup> h 3 , the "right-sided" Neumann boundary condition u*′ *<sup>n</sup>* = w*<sup>n</sup> can be written as 1 h 3* ( *2 h <sup>2</sup>u<sup>n</sup>*−*<sup>2</sup>* − *2h<sup>2</sup>u<sup>n</sup>*−*<sup>1</sup>* + *3 1*  $\frac{3}{2}$ h<sup>2</sup>u<sub>n</sub> $) = w_n$ 

<span id="page-5-0"></span>*Step 4: Solve the resulting rectangular system of size*  $(n + 1) \times n$  in least-squares sense.

*To avoid having entries with varying scale due to h, You may want to scale the system by multiplying all rows with h <sup>3</sup> except for the last row where we multiply by h.*

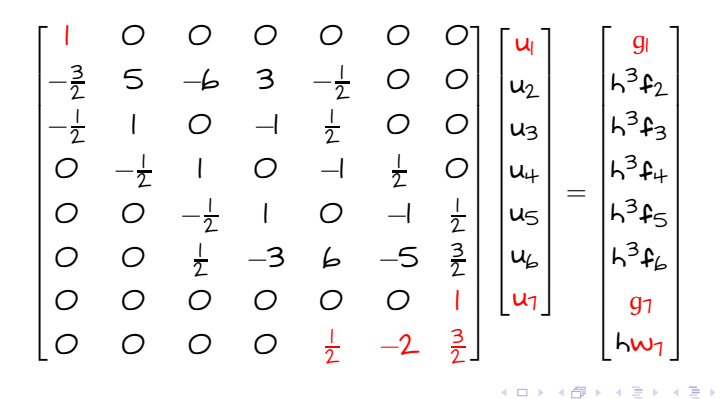

### <span id="page-6-0"></span>*Technique 2: Ghost (Fictitious) Point + Row Replacement*

*A ghost or fictitious point can be added outside of the domain as an extra degree of freedom.*

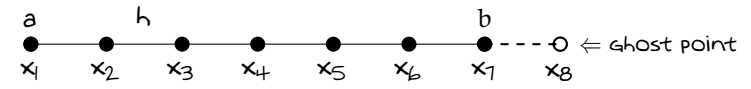

*Step 1: Collocate the PDE all the way to the fictitious point.*

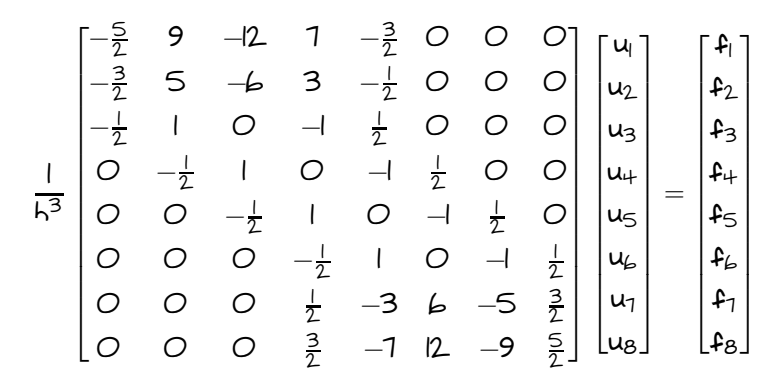

 $QQ$ 

*Watch out for the "non-centered" ste[nci](#page-5-0)l [w](#page-7-0)[e](#page-5-0)[ig](#page-6-0)[h](#page-7-0)[ts](#page-0-0)[.](#page-14-0)*

<span id="page-7-0"></span>*Technique 2: Ghost (Fictitious) Point + Row Replacement*

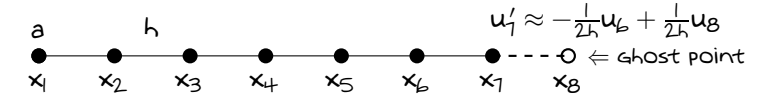

*Step 2: Modify row 1, 7, and 8 to impose boundary conditions*  $u_1 = g_1, u_7 = g_7,$  and  $u'_7 = w_7$ *.*

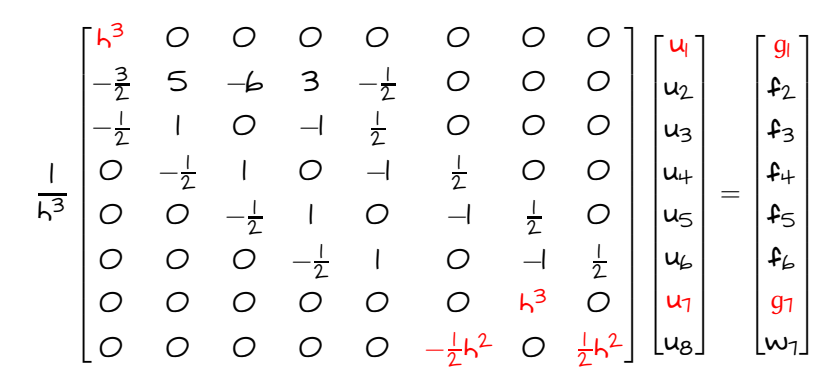

イロト イ押ト イヨト イヨト  $\equiv$  .  $QQ$  *Technique 2: Ghost (Fictitious) Point + Row Replacement*

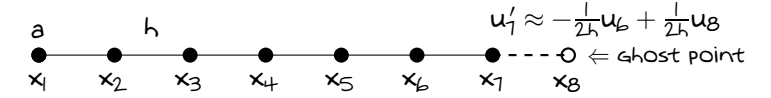

*Step 3: Solve the* (*n* + *1*) × (*n* + *1*) *square system but you only care about values of u<sup>1</sup>* , · · · , *un.*

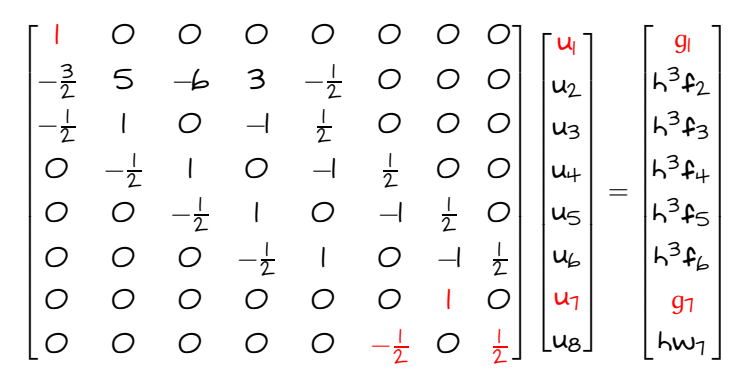

 $2Q$ 

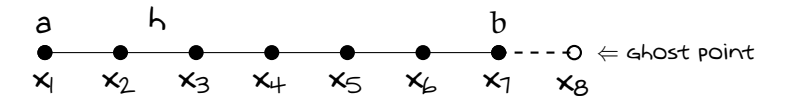

*Step 1: By using the extra Neumann condition u* ′ *<sup>7</sup>* = *w7, solve the ghost value u<sup>8</sup> in terms of values at non ghost points. Particularly, for our example we have*

$$
u'_1 = w_1 = -\frac{1}{2h}u_6 + \frac{1}{2h}u_8.
$$

*Hence,*

$$
u_8=2hw_1+u_6
$$

**KOD KOD KED KED E VOOR** 

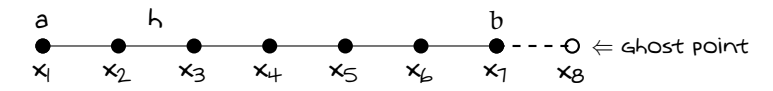

*Step 1: Collocate the PDE all the way to the fictitious point.*

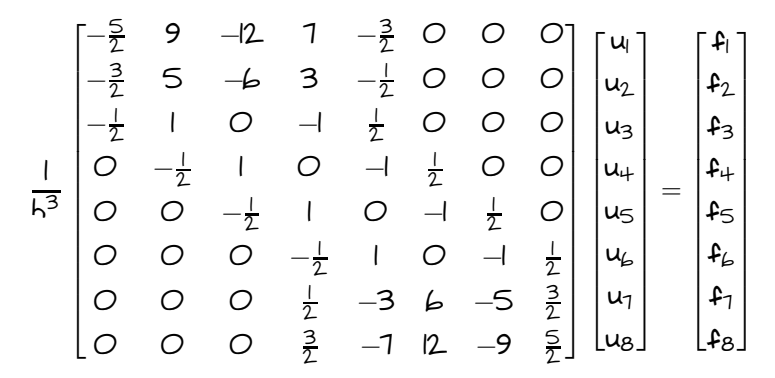

*Watch out for the "non-centered" stencil weights.*

<span id="page-11-0"></span>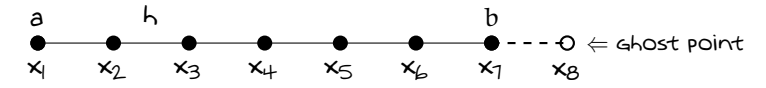

*Step 3: Strip the rows of 1, 7, and 8 since we don't impose PDE there. After multiplying both sides by h<sup>3</sup> , the stripped down system is given as the following:*

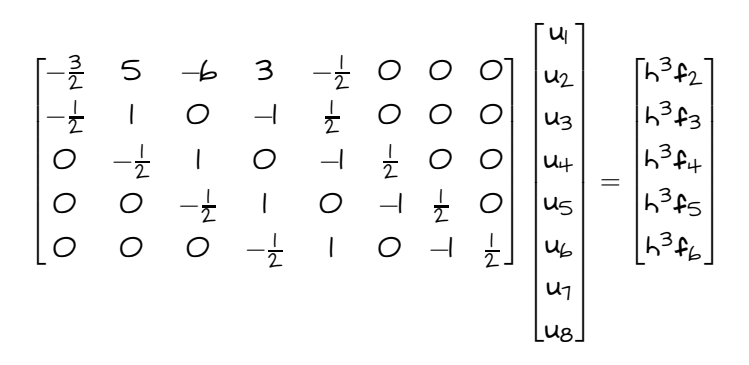

 $(1 + 4)$  and  $(1 + 4)$  and  $(1 + 4)$ 

÷.

 $2Q$ 

<span id="page-12-0"></span>*Step 5: Split columns 1, 7, and 8 from the main matrix*

$$
\begin{bmatrix} 5 & -b & 3 & -\frac{1}{2} & 0 \\ 1 & 0 & -1 & \frac{1}{2} & 0 \\ -\frac{1}{2} & 1 & 0 & -1 & \frac{1}{2} \\ 0 & -\frac{1}{2} & 1 & 0 & -1 \\ 0 & 0 & -\frac{1}{2} & 1 & 0 \end{bmatrix} \begin{bmatrix} u_2 \\ u_3 \\ u_4 \\ u_5 \\ u_6 \end{bmatrix} + \begin{bmatrix} -\frac{3}{2} & 0 & 0 \\ -\frac{1}{2} & 0 & 0 \\ 0 & 0 & 0 \\ 0 & \frac{1}{2} & 0 \\ 0 & -1 & \frac{1}{2} \end{bmatrix} \begin{bmatrix} u_1 \\ u_7 \\ u_8 \end{bmatrix} = \begin{bmatrix} h^3P_2 \\ h^3P_3 \\ h^3P_4 \\ h^3P_5 \\ h^3P_6 \end{bmatrix}
$$

 $N$ ote that since  $u_{\text{l}}=g_{\text{l}},$   $u_{\text{7}}=g_{\text{7}}$  and  $u_{\text{8}}=2$ hw $_{\text{7}}+u_{\text{6}}$ , the *additional columns become*

 $\sqrt{ }$  $\begin{array}{c} \begin{array}{c} \begin{array}{c} \end{array} \\ \begin{array}{c} \end{array} \end{array} \end{array}$ − *3 <sup>2</sup> 0 0* − *<sup>2</sup> 0 0 1 0 0 0 0 <sup>1</sup> <sup>2</sup> 0 0* −*1 2 1* 1  $\begin{array}{c} \begin{array}{c} \begin{array}{c} \begin{array}{c} \end{array} \\ \end{array} \\ \begin{array}{c} \end{array} \end{array} \end{array}$  $\sqrt{ }$  $\overline{\phantom{a}}$ *u1 u7 u8* 1  $\overline{\phantom{a}}$  $= g_1$  $\sqrt{ }$  $\begin{array}{c} \begin{array}{c} \begin{array}{c} \end{array} \\ \begin{array}{c} \end{array} \end{array} \end{array}$ − *3 2* − *2 1 0 0 0* 1  $\begin{array}{c} \begin{array}{c} \begin{array}{c} \begin{array}{c} \end{array} \\ \end{array} \end{array} \end{array}$ + g*<sup>7</sup>*  $\sqrt{ }$  $\begin{array}{c} \begin{array}{c} \begin{array}{c} \end{array} \\ \begin{array}{c} \end{array} \end{array} \end{array}$ *0 0 0 2* −*1* 1  $\begin{array}{c} \begin{array}{c} \begin{array}{c} \begin{array}{c} \end{array} \\ \end{array} \end{array} \end{array}$ + *2hw<sup>7</sup>*  $\sqrt{ }$  $\begin{array}{c} \begin{array}{c} \begin{array}{c} \end{array} \\ \begin{array}{c} \end{array} \end{array} \end{array}$ *0 0 0 0 1 2* 1  $\begin{array}{c} \begin{array}{c} \begin{array}{c} \begin{array}{c} \end{array} \\ \end{array} \\ \begin{array}{c} \end{array} \end{array} \end{array}$  $+$   $u_6$  $\sqrt{ }$  $\begin{array}{c} \begin{array}{c} \begin{array}{c} \end{array} \\ \begin{array}{c} \end{array} \end{array} \end{array}$ *0 0 0 0 2* 1  $\begin{array}{c} \begin{array}{c} \begin{array}{c} \begin{array}{c} \end{array} \\ \end{array} \\ \begin{array}{c} \end{array} \end{array} \end{array}$ 

*Move columns with known values* g*<sup>1</sup> ,* g*<sup>7</sup> and w<sup>7</sup> to the RHS Integrate column that contains u<sup>6</sup> with [th](#page-11-0)[e](#page-13-0) [s](#page-11-0)[ys](#page-12-0)[t](#page-13-0)[em](#page-0-0) [m](#page-14-0)[a](#page-0-0)[tri](#page-14-0)[x.](#page-0-0)*

<span id="page-13-0"></span>*Step 6: Move over and Integrate columns.*

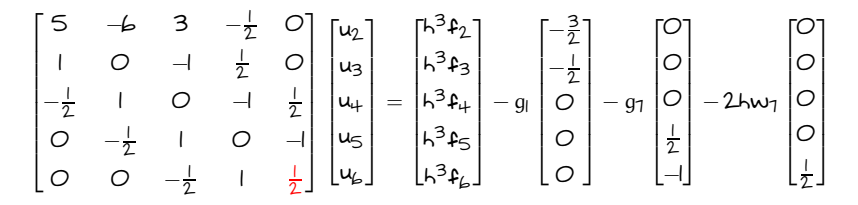

*Step 7: Solve the* (*n* − *2*) × (*n* − *2*) *system.*

*Technique 1 (Row Addition) and Technique 2 (Ghost Point + RR) are suitable for boundary value (time-independent) problems with multiple BCs. Technique 3 (Ghost Point + SR-MOC) can be quite handy for the time-dependent problems (or analyzing eigenvalue stability of the DMs) with multiple BCs.*

#### <span id="page-14-0"></span>*Things to do in class*

# *Use the techniques 1, 2, and 3 for the following problems 1. Write the MATLAB code (with n* = *20) to solve*

$$
\frac{d^3u}{dx^3} = e^{-x} \left( \left( 3\pi^2 - I \right) \sin(\pi x) - \pi \left( \pi^2 - 3 \right) \cos(\pi x) \right)
$$

*for x* ∈ [−*1*, *2* ) *with multiple boundary conditions at x* = *2 1 1 given by*

$$
\mathsf{u}(-I) = O
$$
  
\n
$$
\mathsf{u}(\frac{I}{2}) = e^{-\frac{I}{2}} \quad \mathsf{u}'(\frac{I}{2}) = -e^{-\frac{I}{2}}.
$$

*Plot the numerical solution vs the exact solution u*(x) = e<sup>-×</sup>sin(πx) on the same figure. Compute  $\|\cdot\|_{∞}$  to *measure the error of numerical solution with respect the exact solution.*

*2. Using different values of n* = *10*, *100*, *1000*, · · ·*, redo problem I and plot the*  $\|\cdot\|_{\infty}$  vs h in log scale. Do you *observe 2nd-order convergence (i.e.* [O](#page-13-0)(*h <sup>2</sup>*) *or* [O](#page-14-0)(*n* <sup>−</sup>*2*)*) ?*